## μTVM Deep Learning on Bare-Metal Devices Pratyush Patel

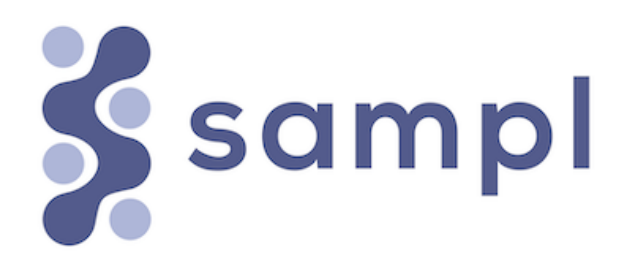

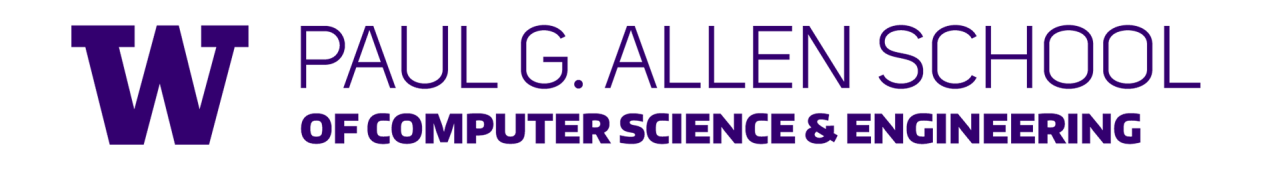

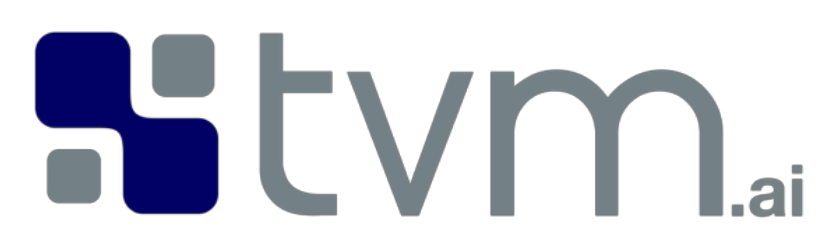

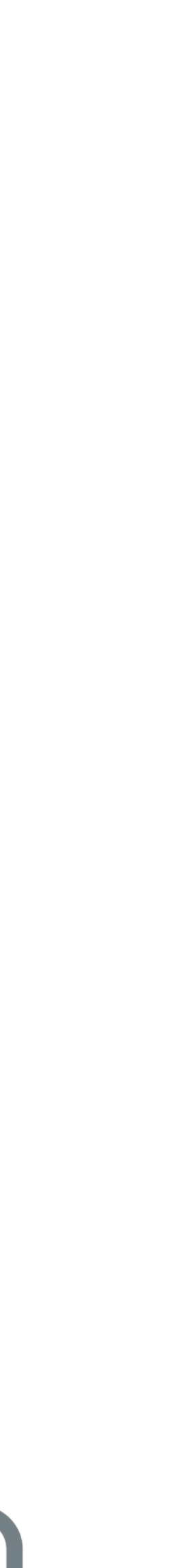

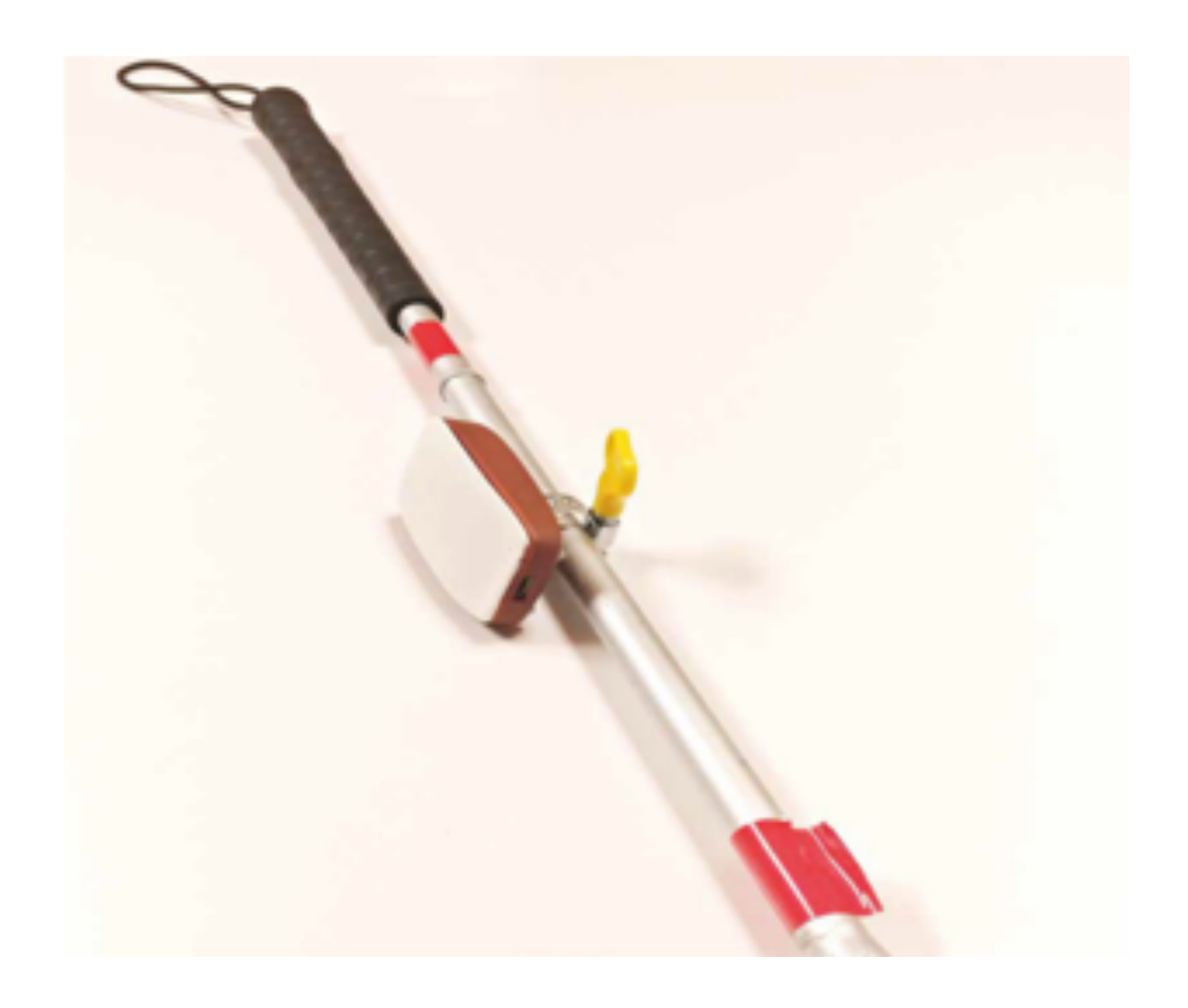

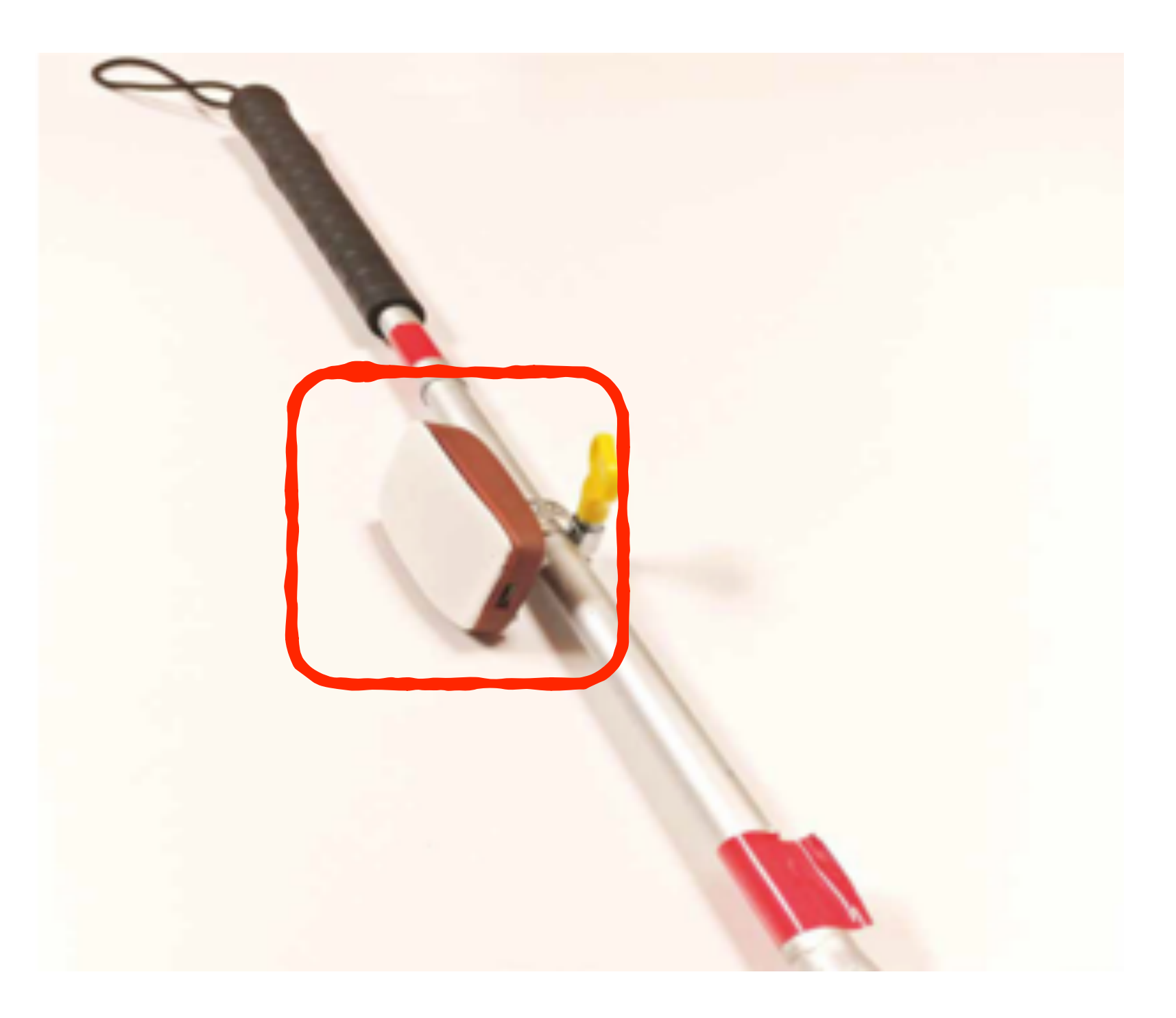

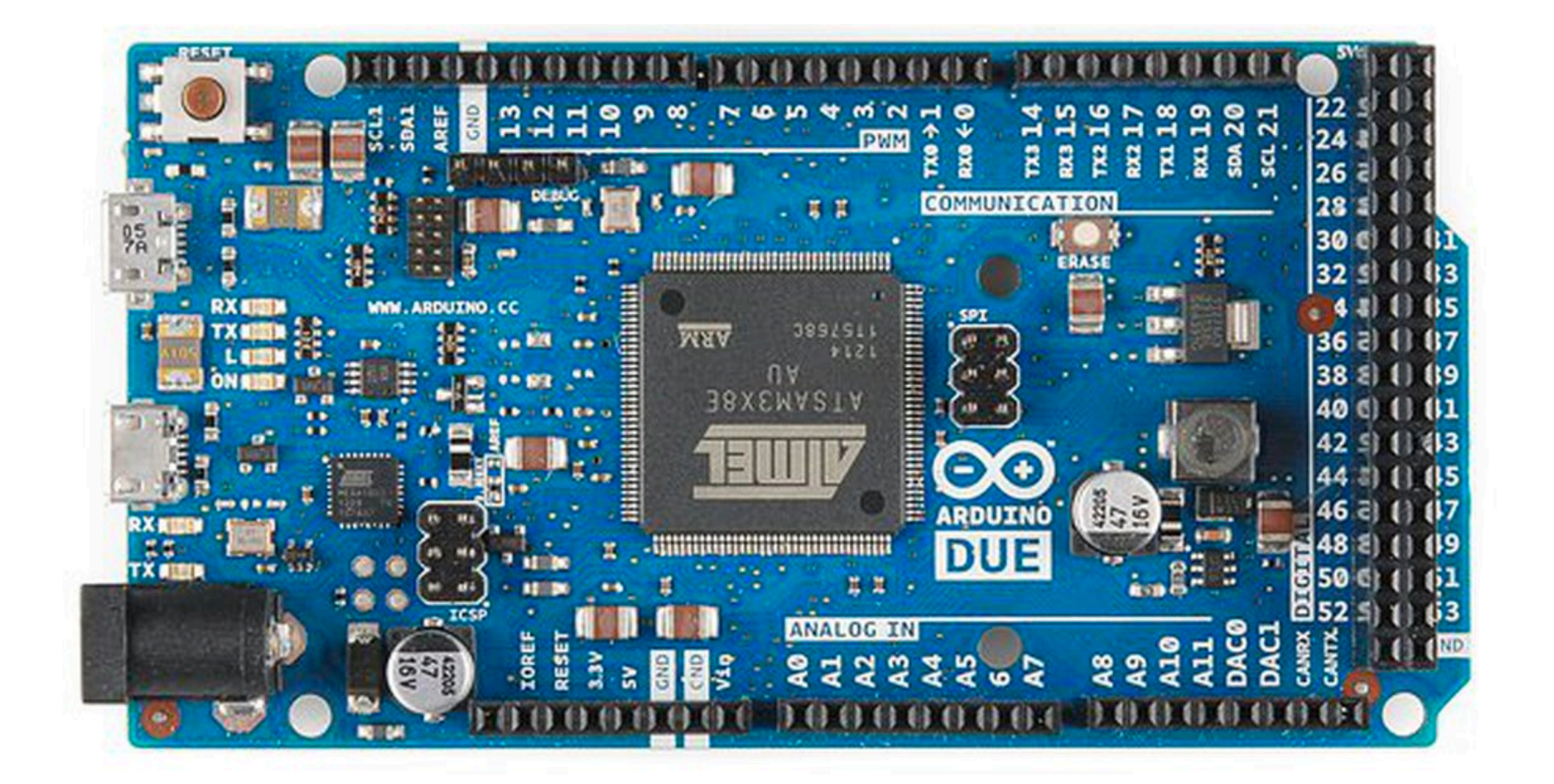

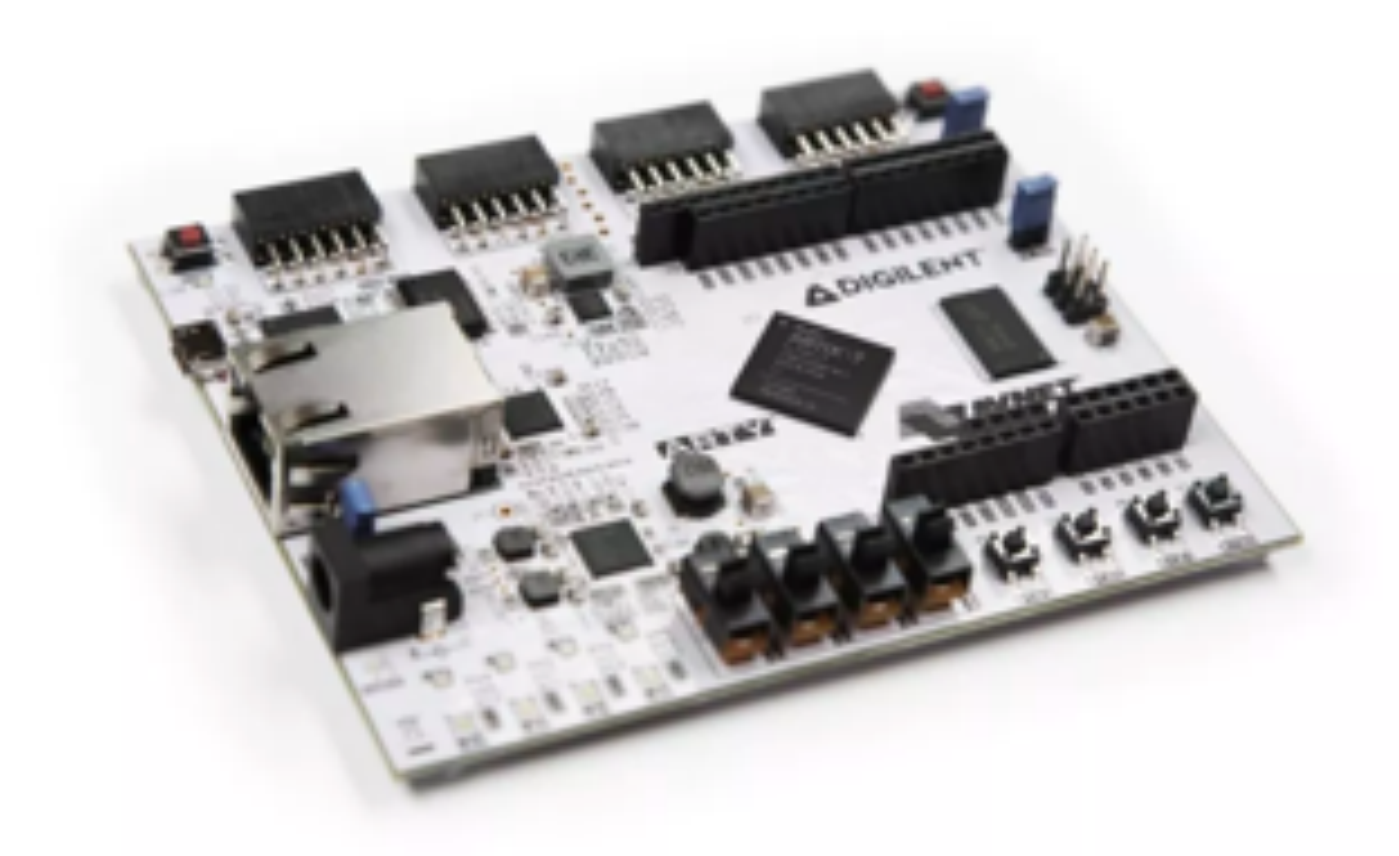

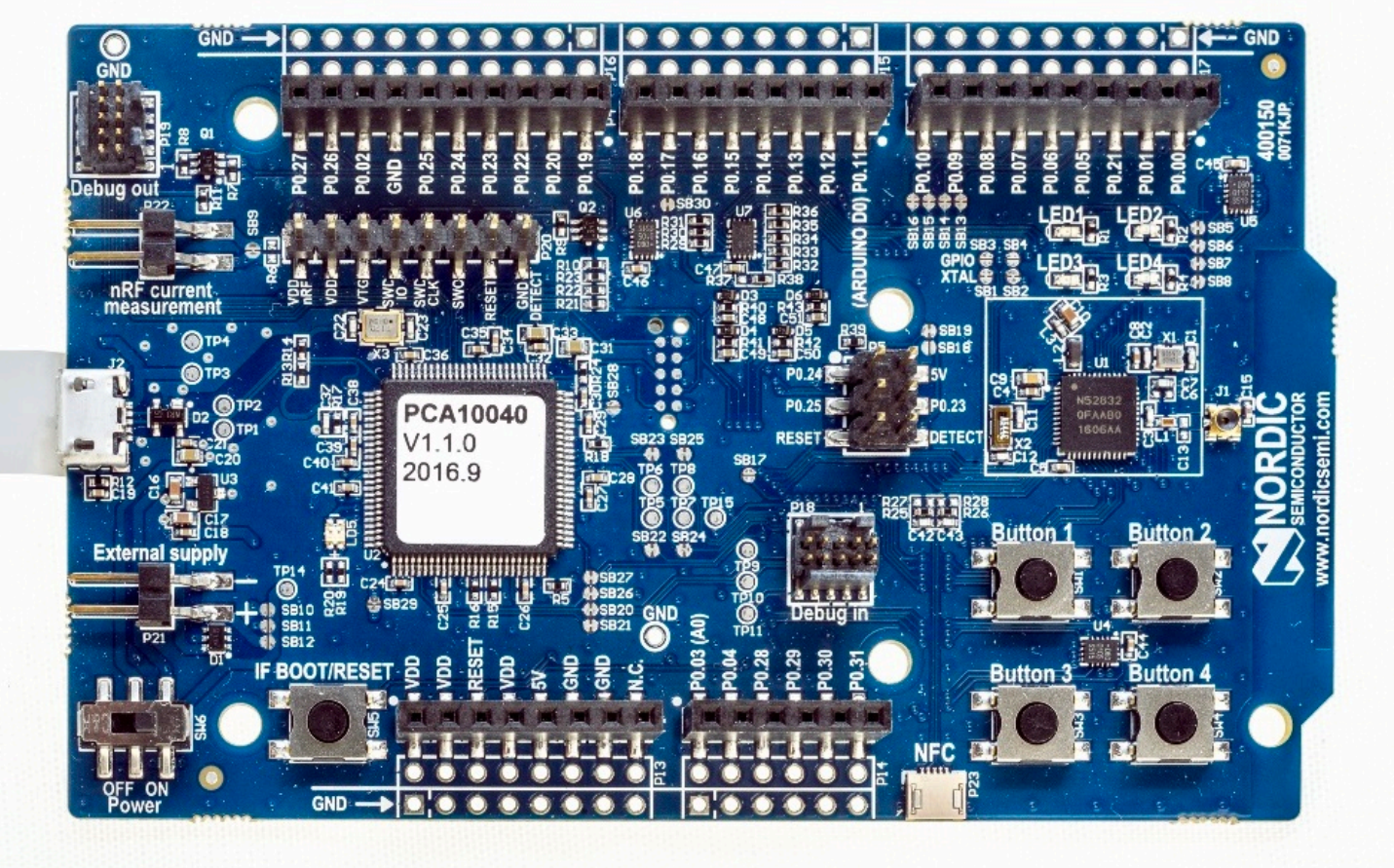

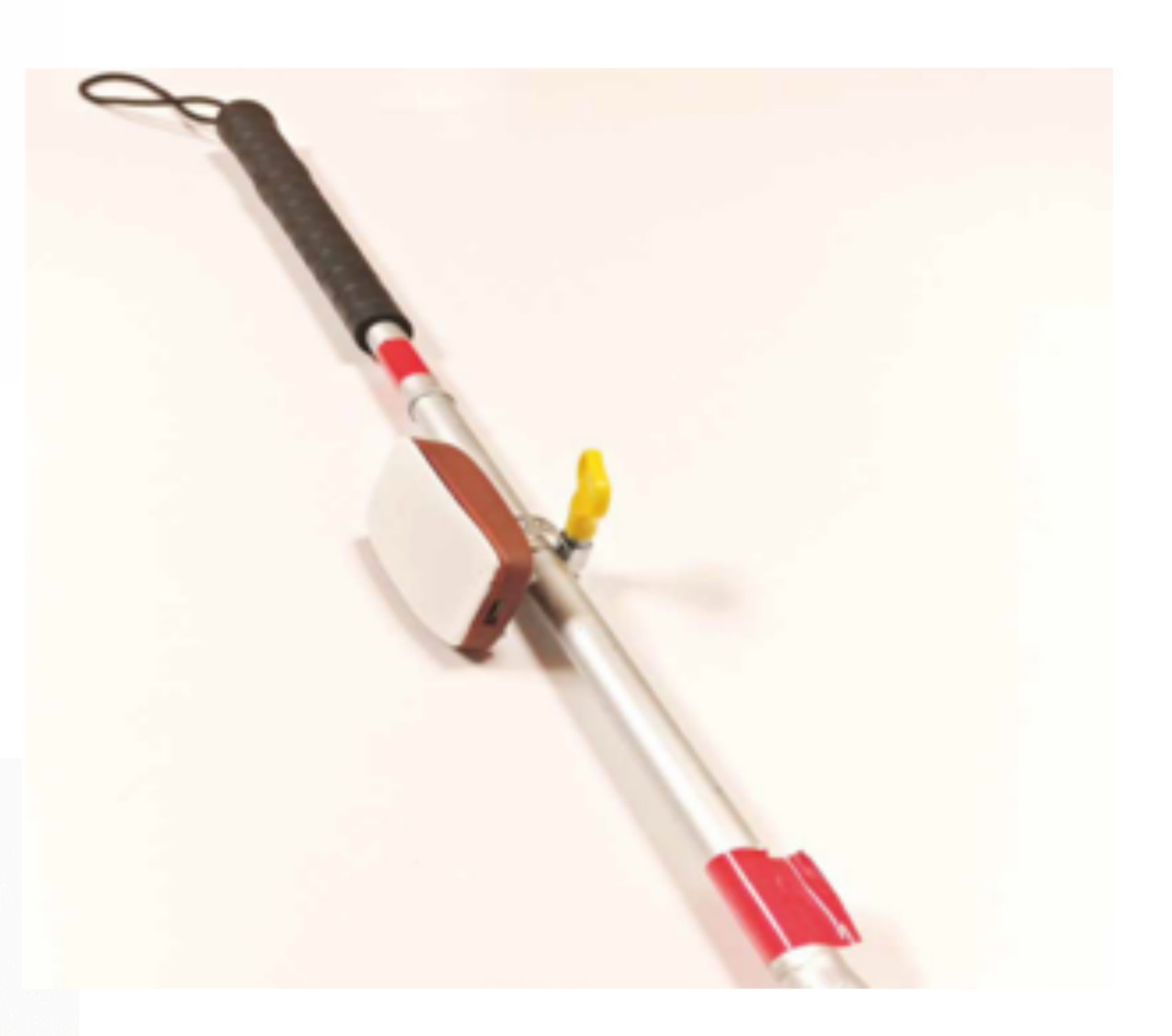

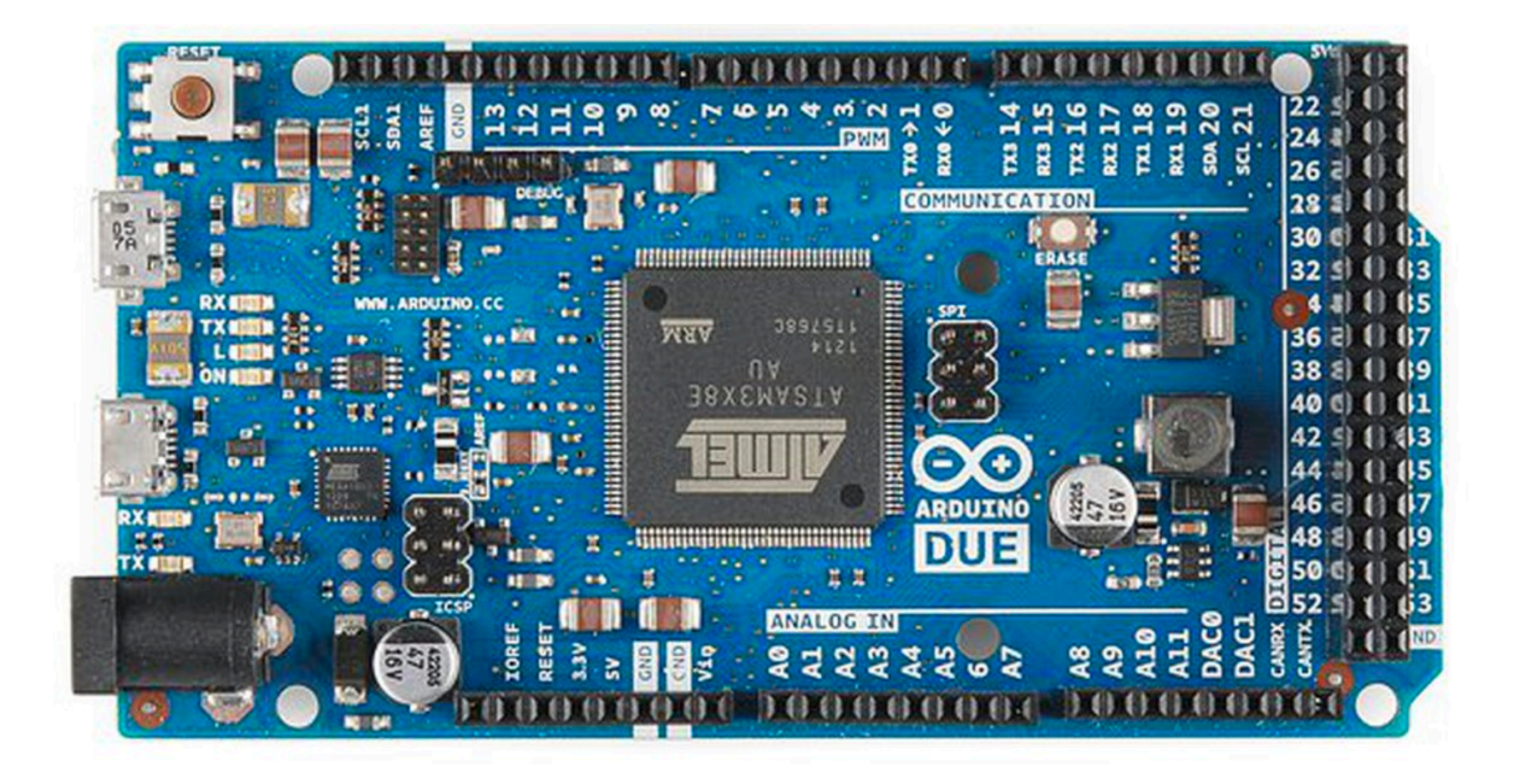

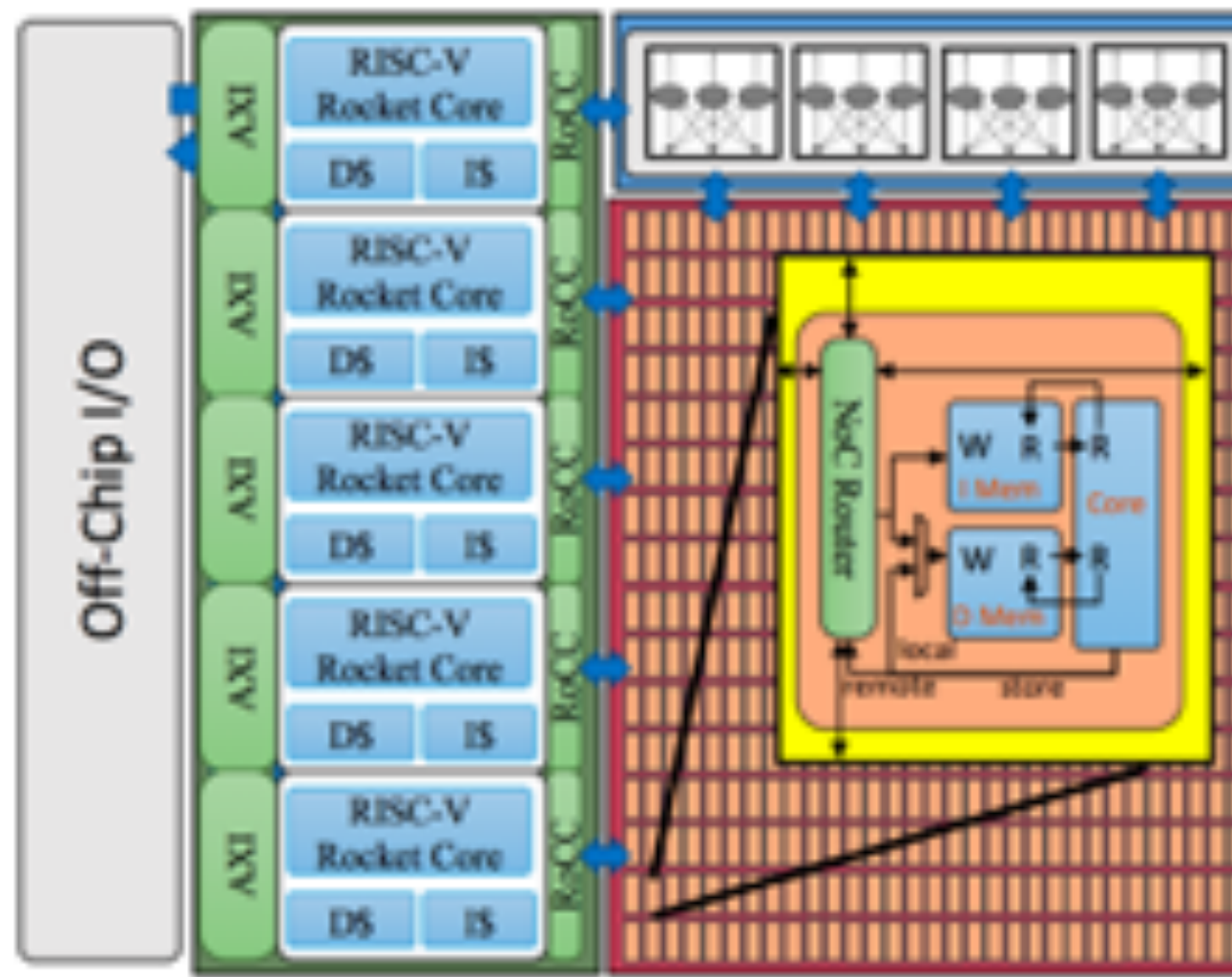

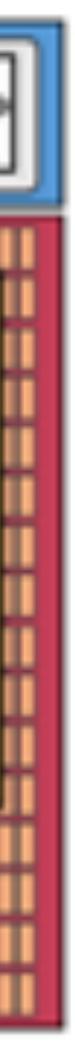

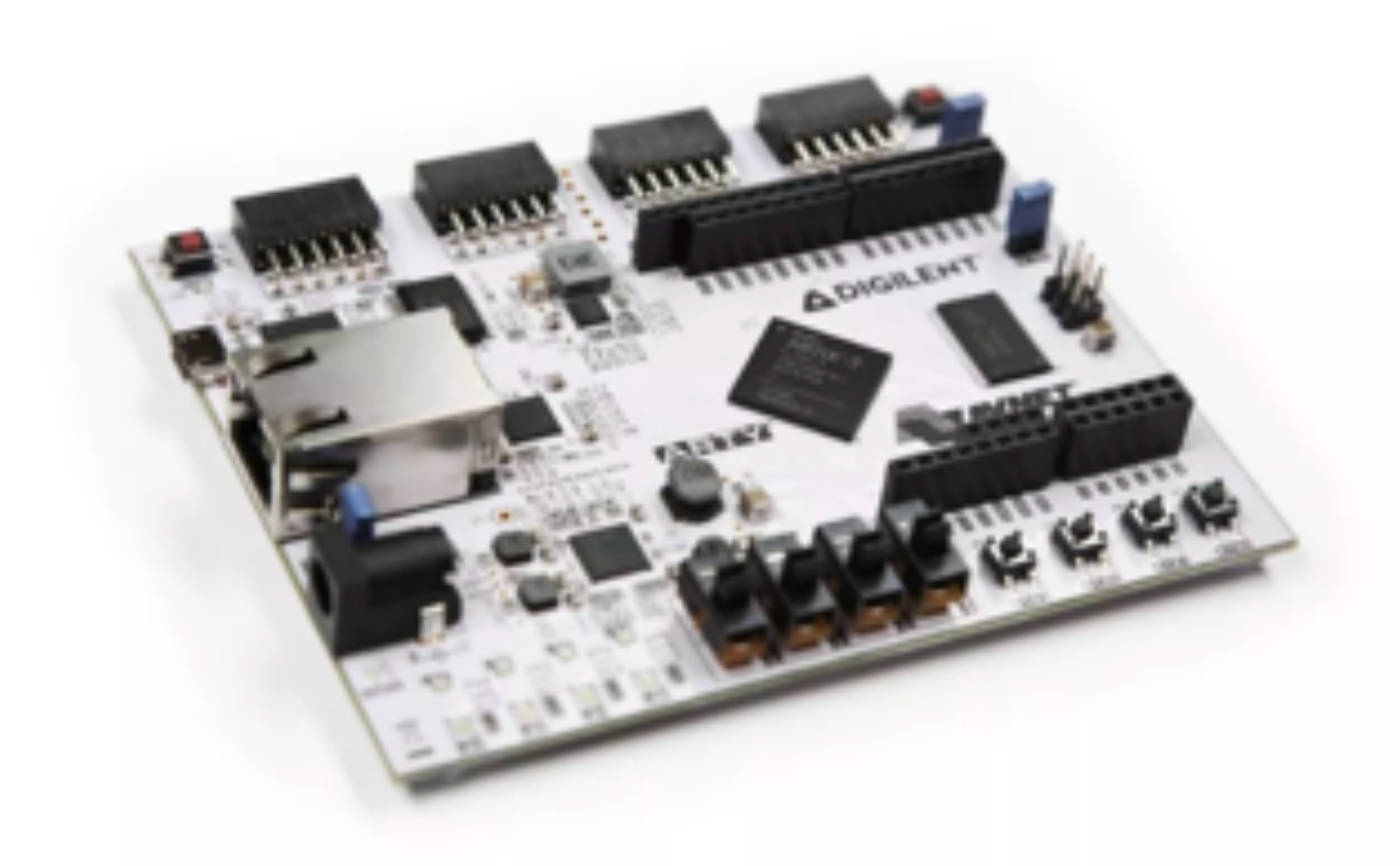

# NFC DI

## No OS stack

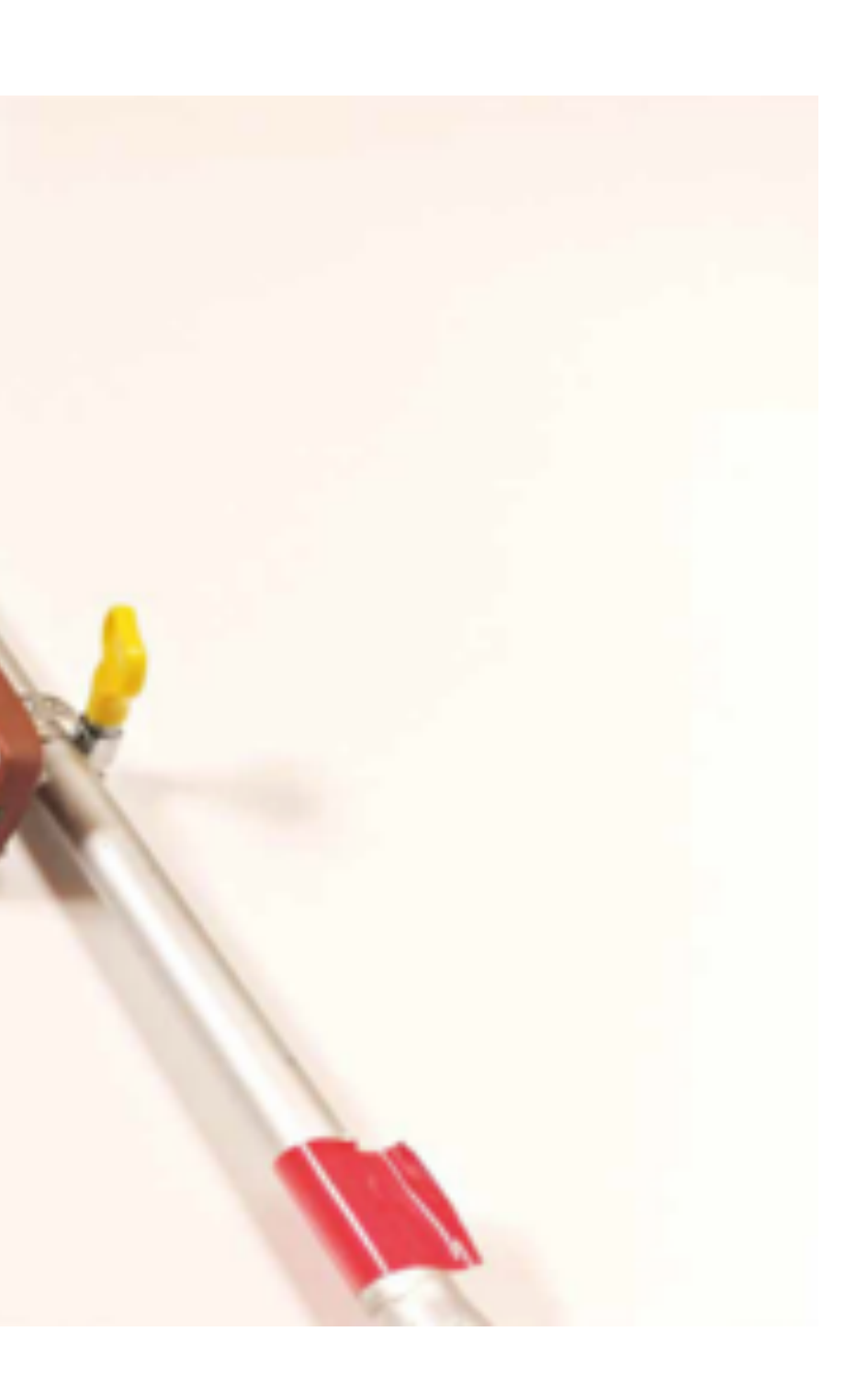

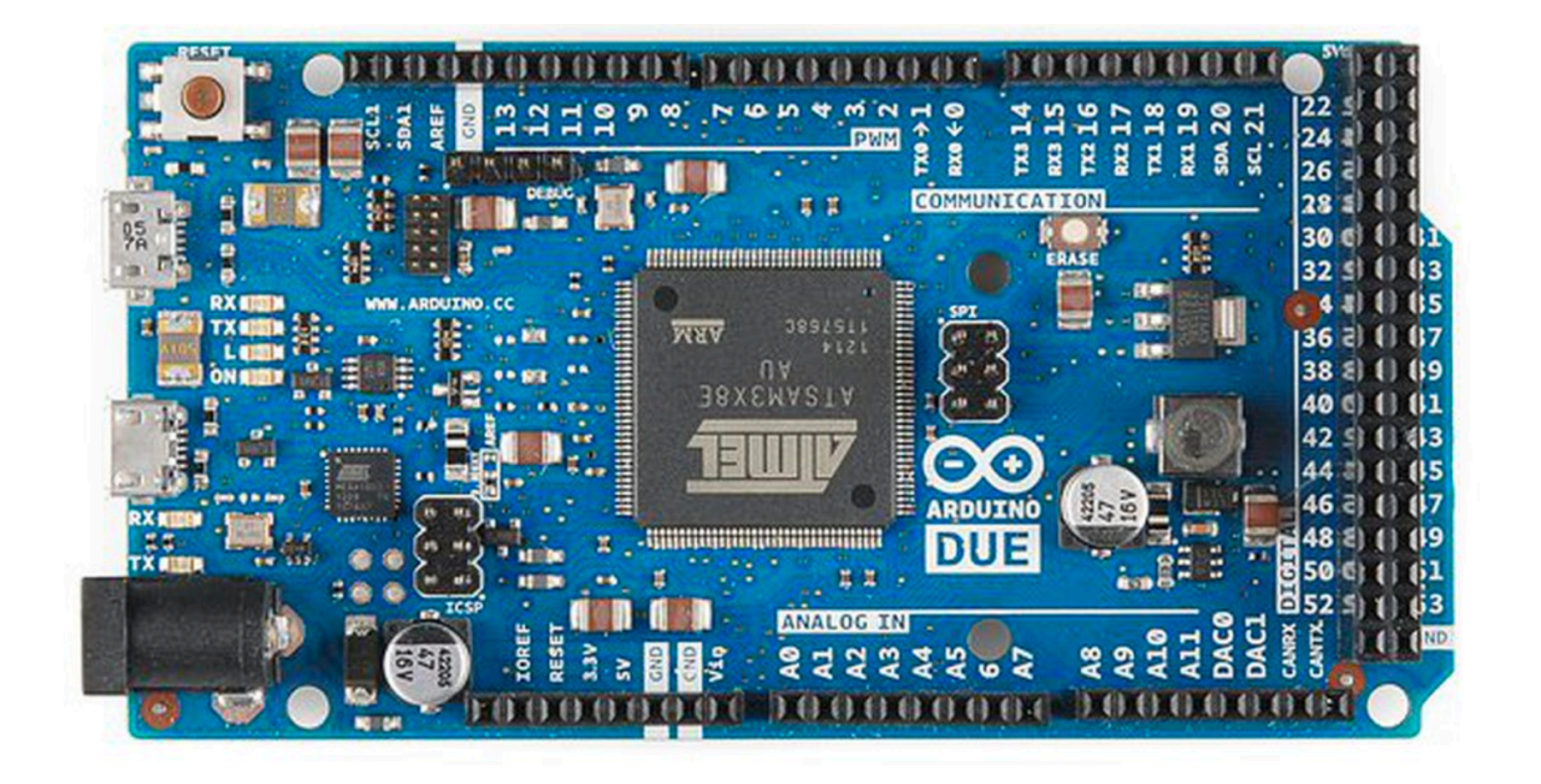

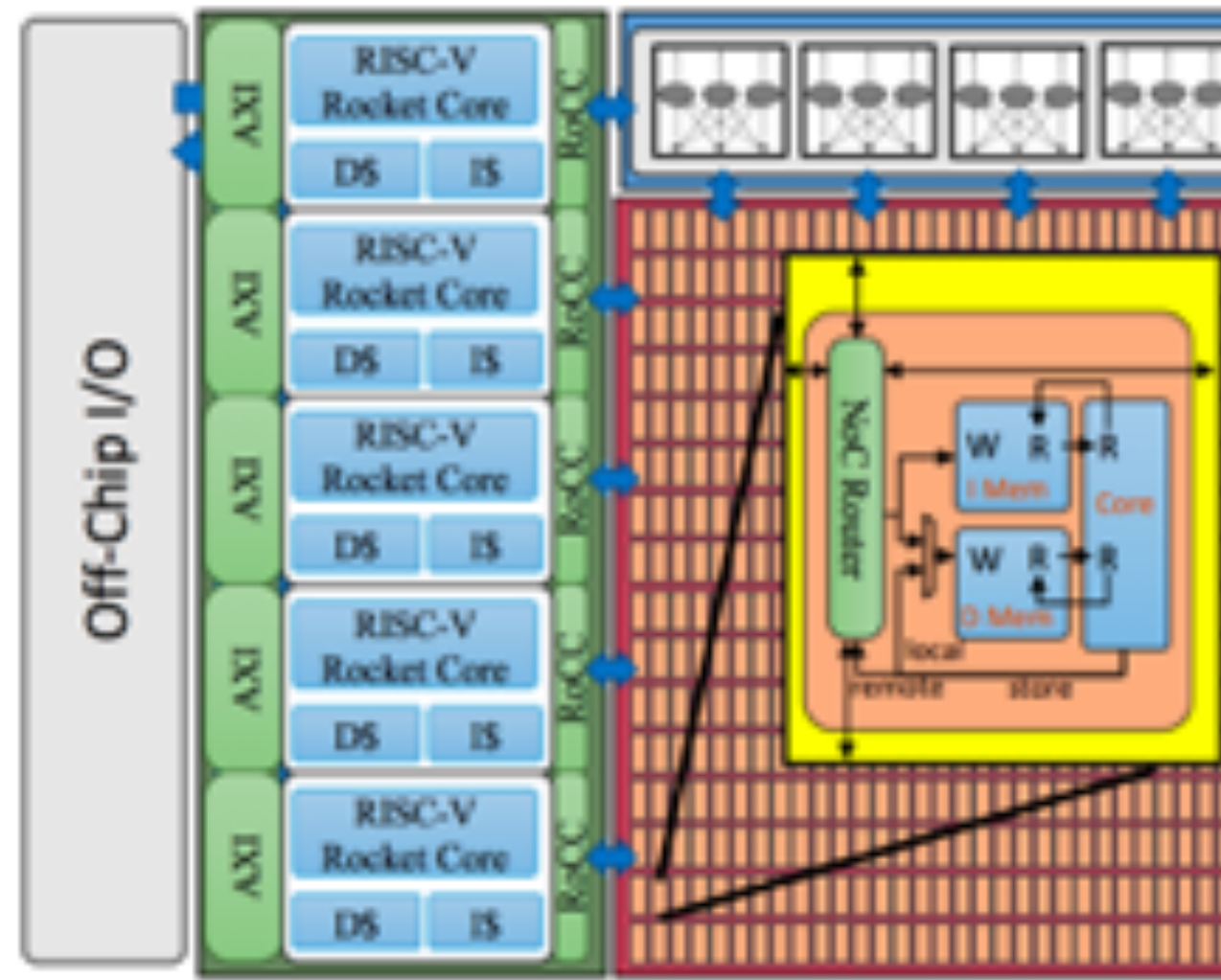

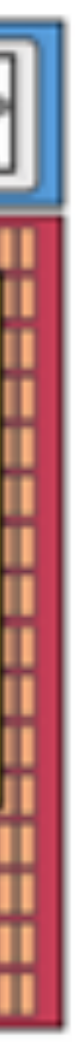

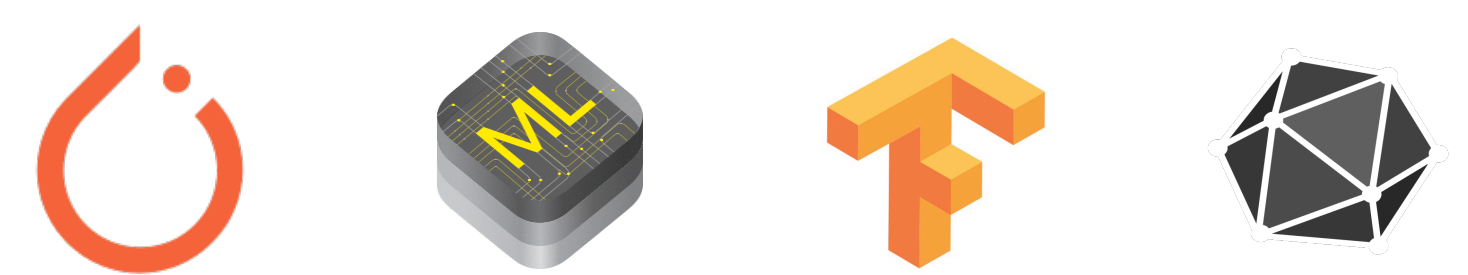

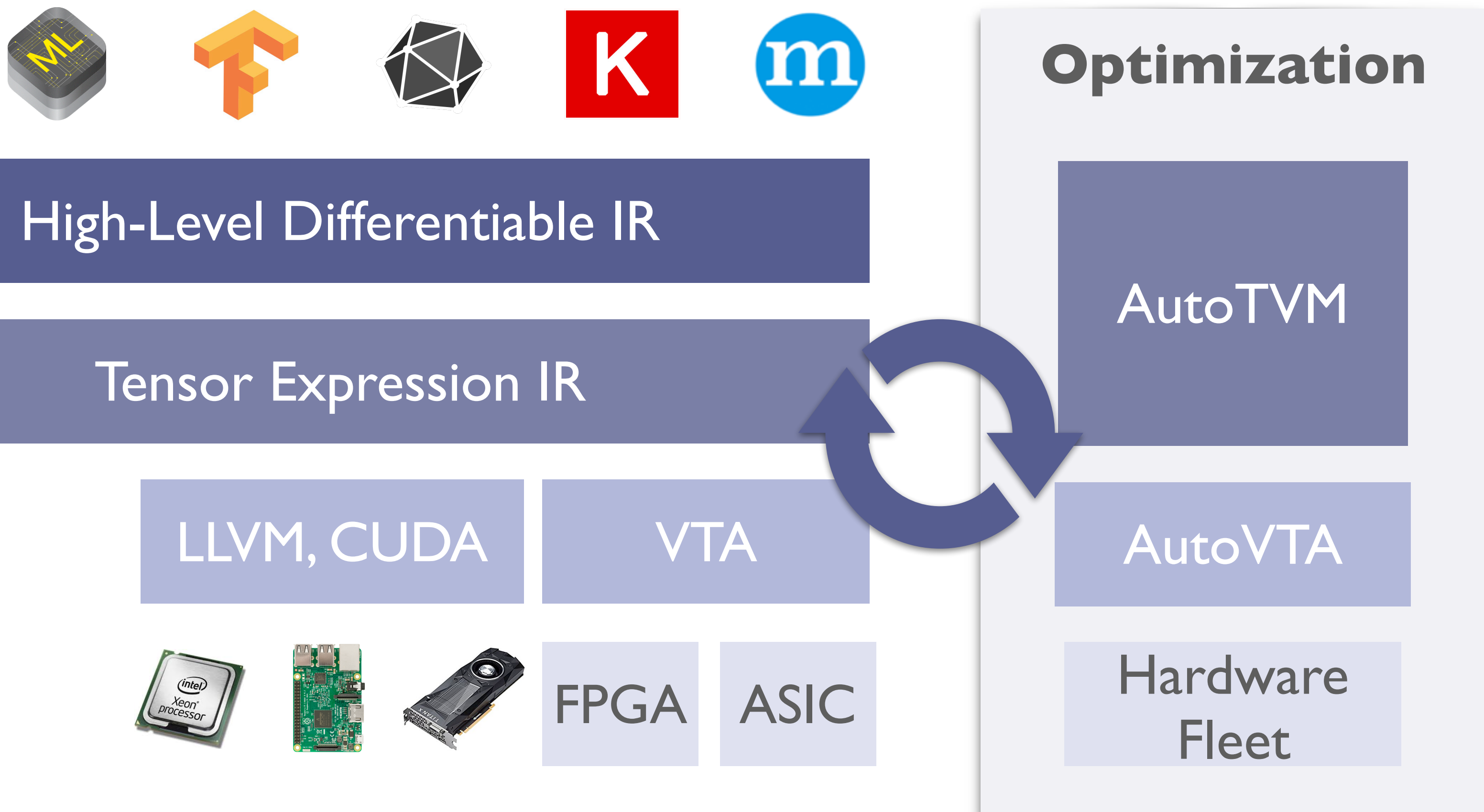

### Tensor Expression IR

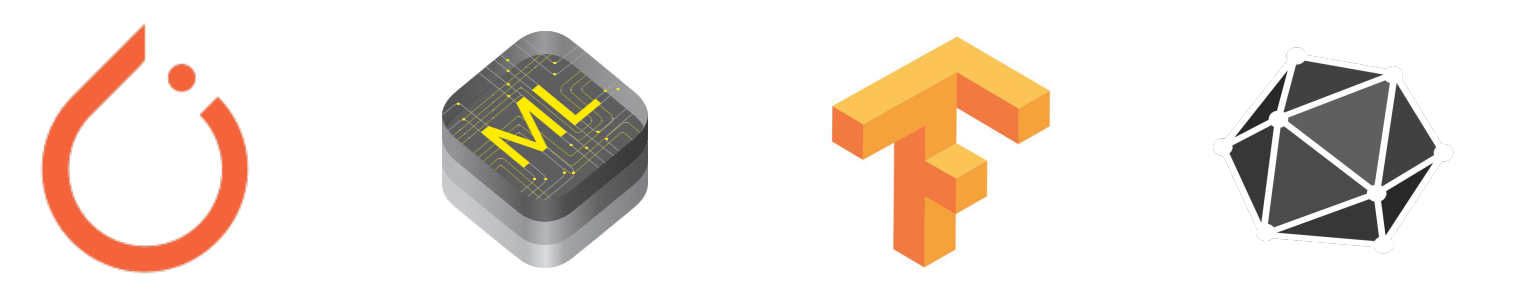

### High-Level Differentiable IR

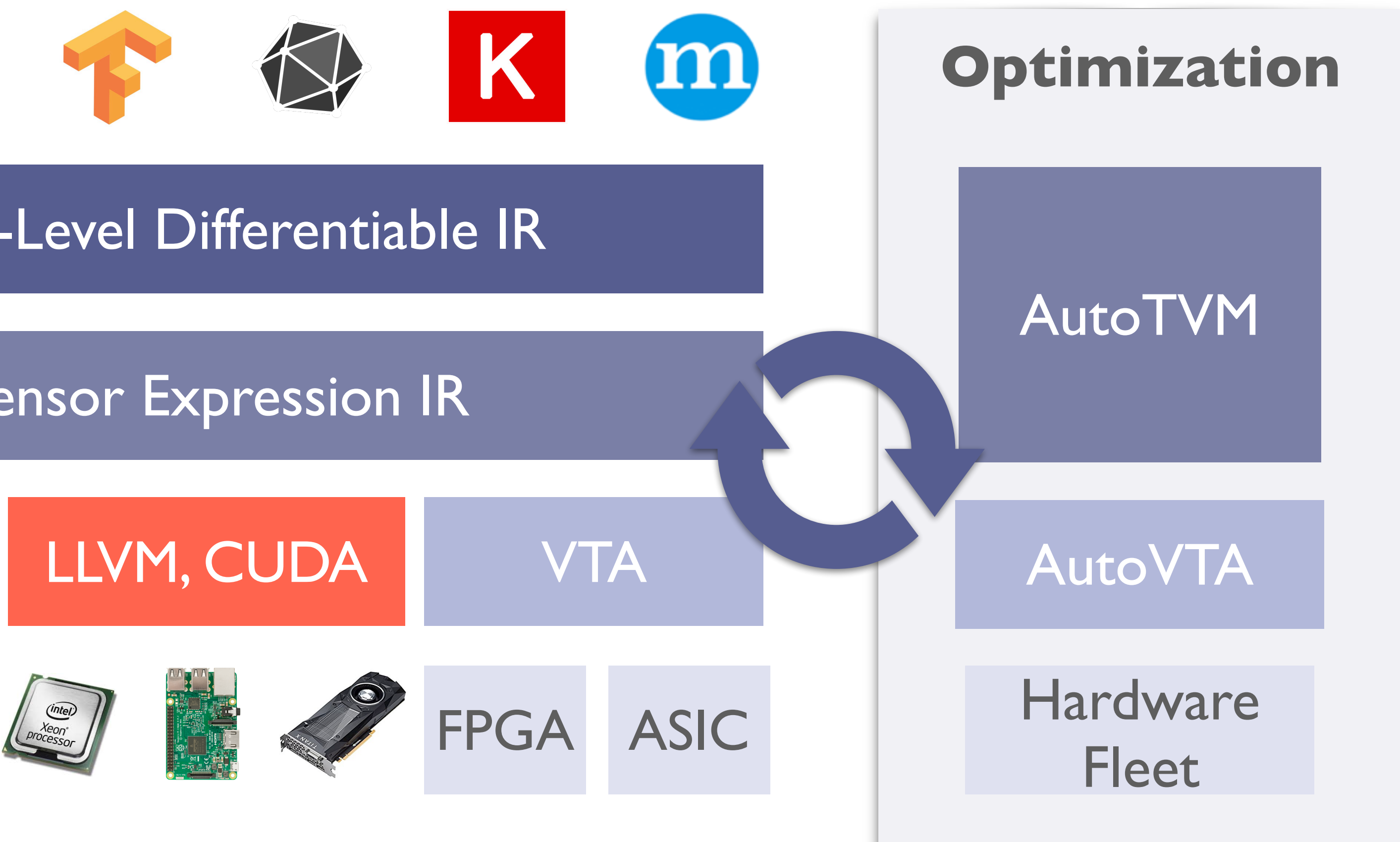

### Most bare-metal devices LLVM, CUDA **do not support LLVM**

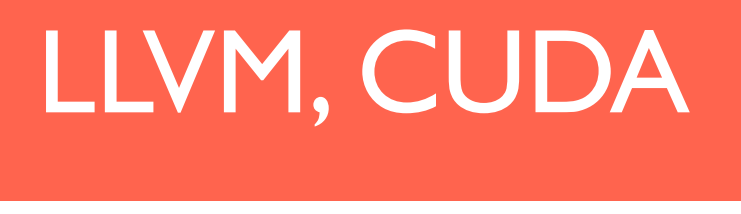

### Tensor Expression IR

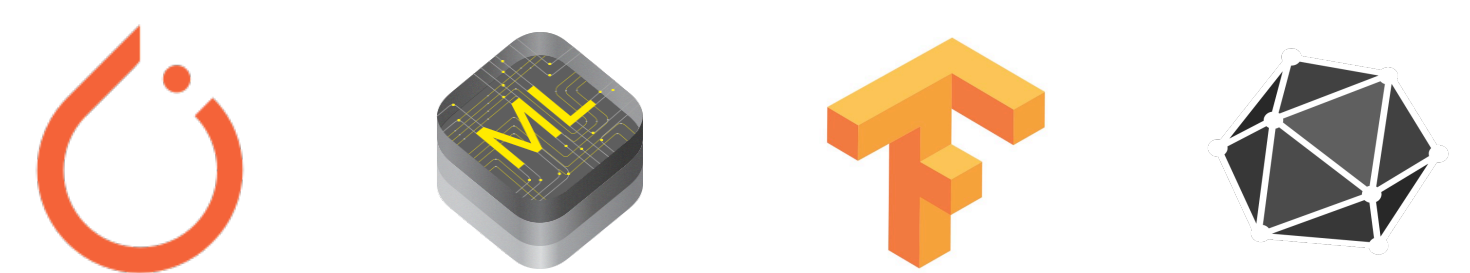

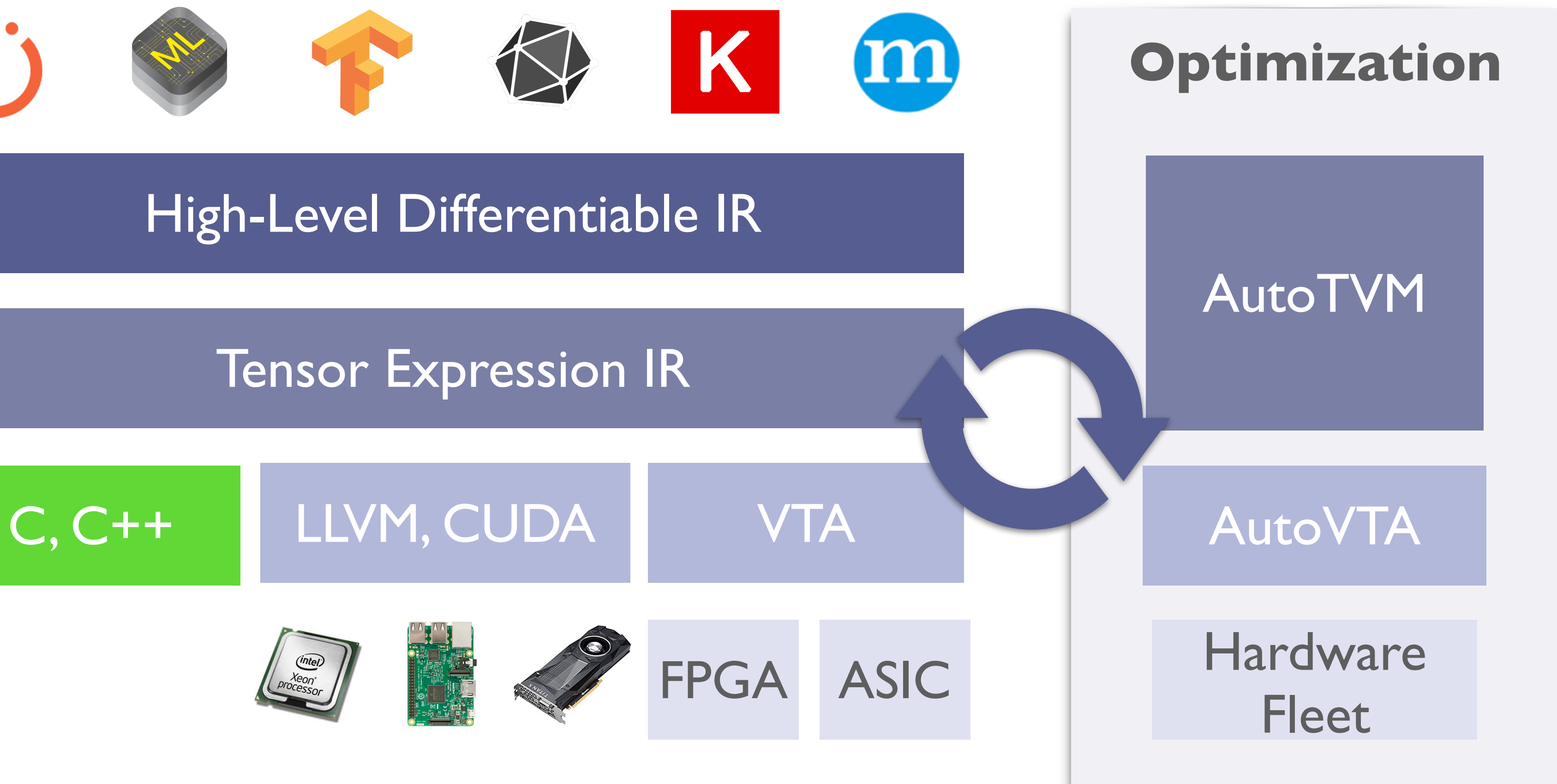

### Tensor Expression IR

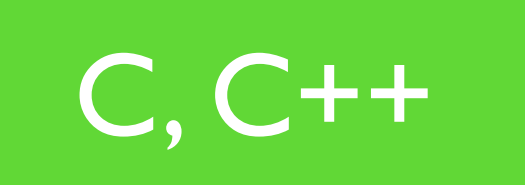

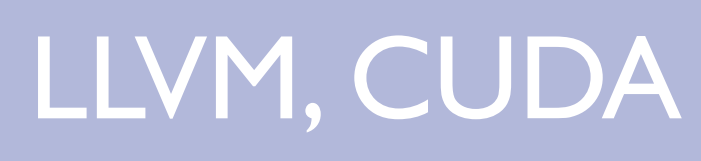

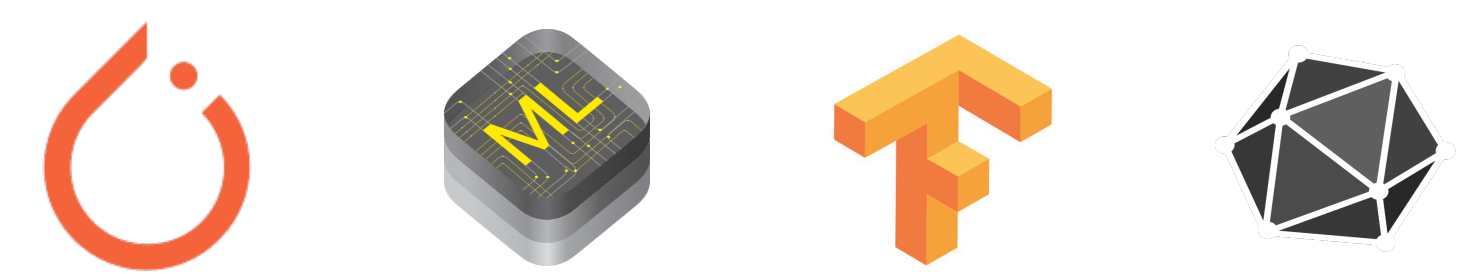

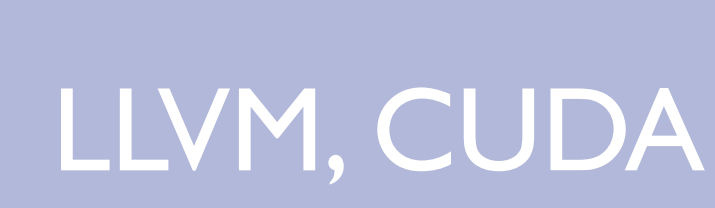

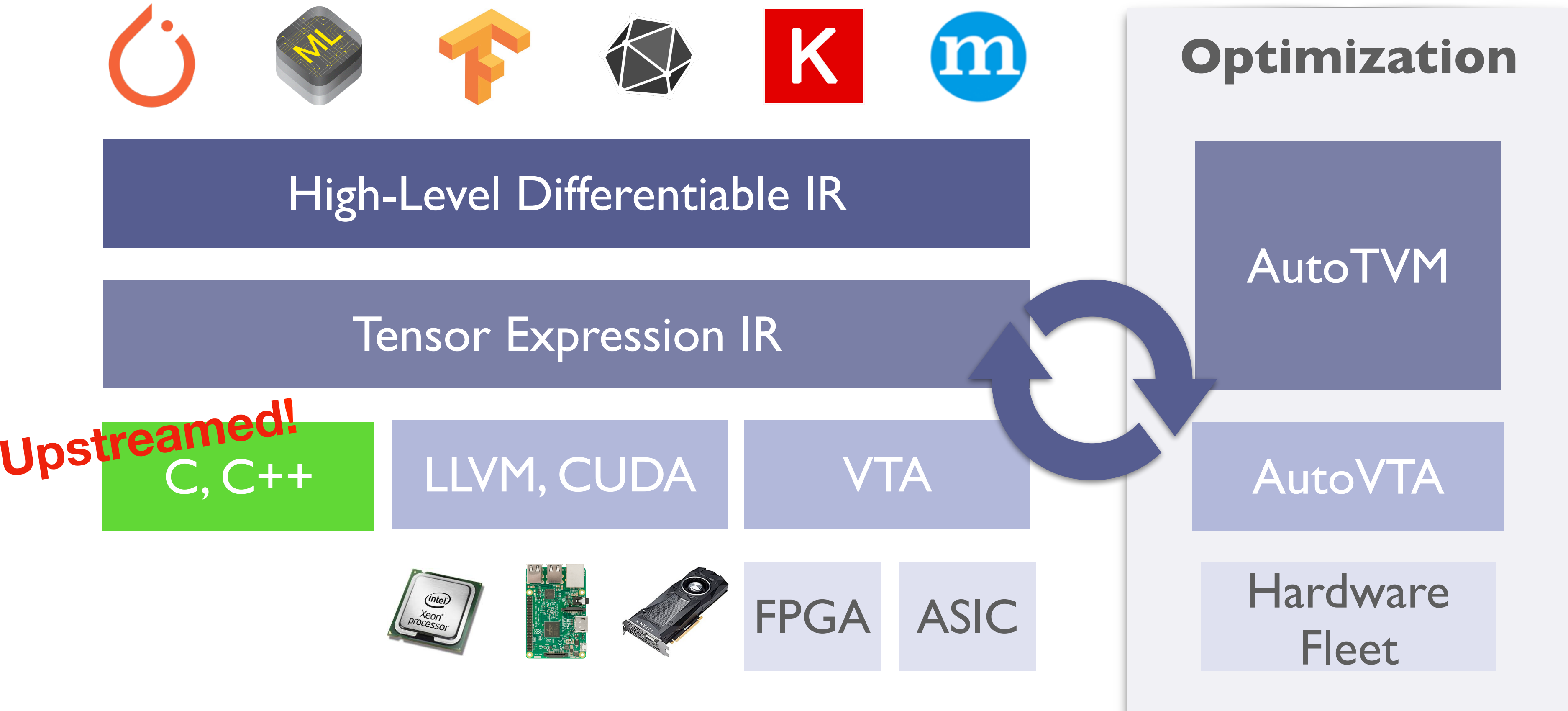

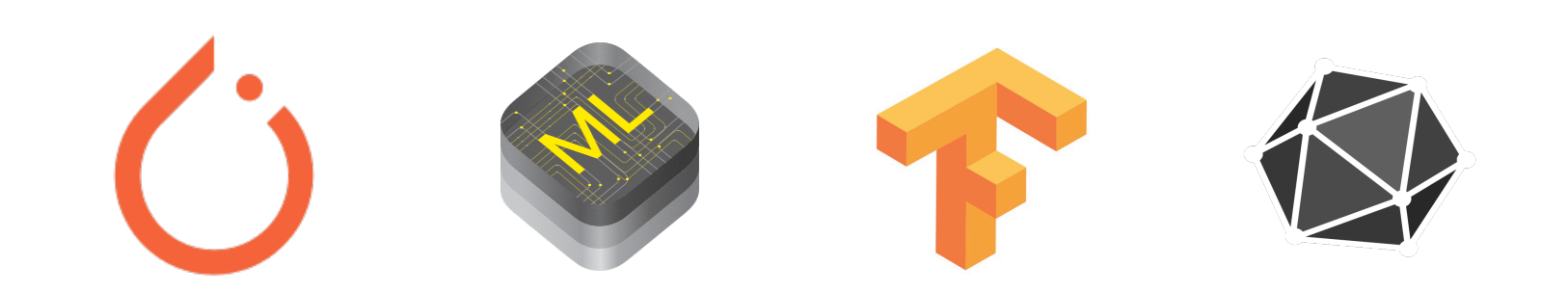

High-Level Differentiable IR

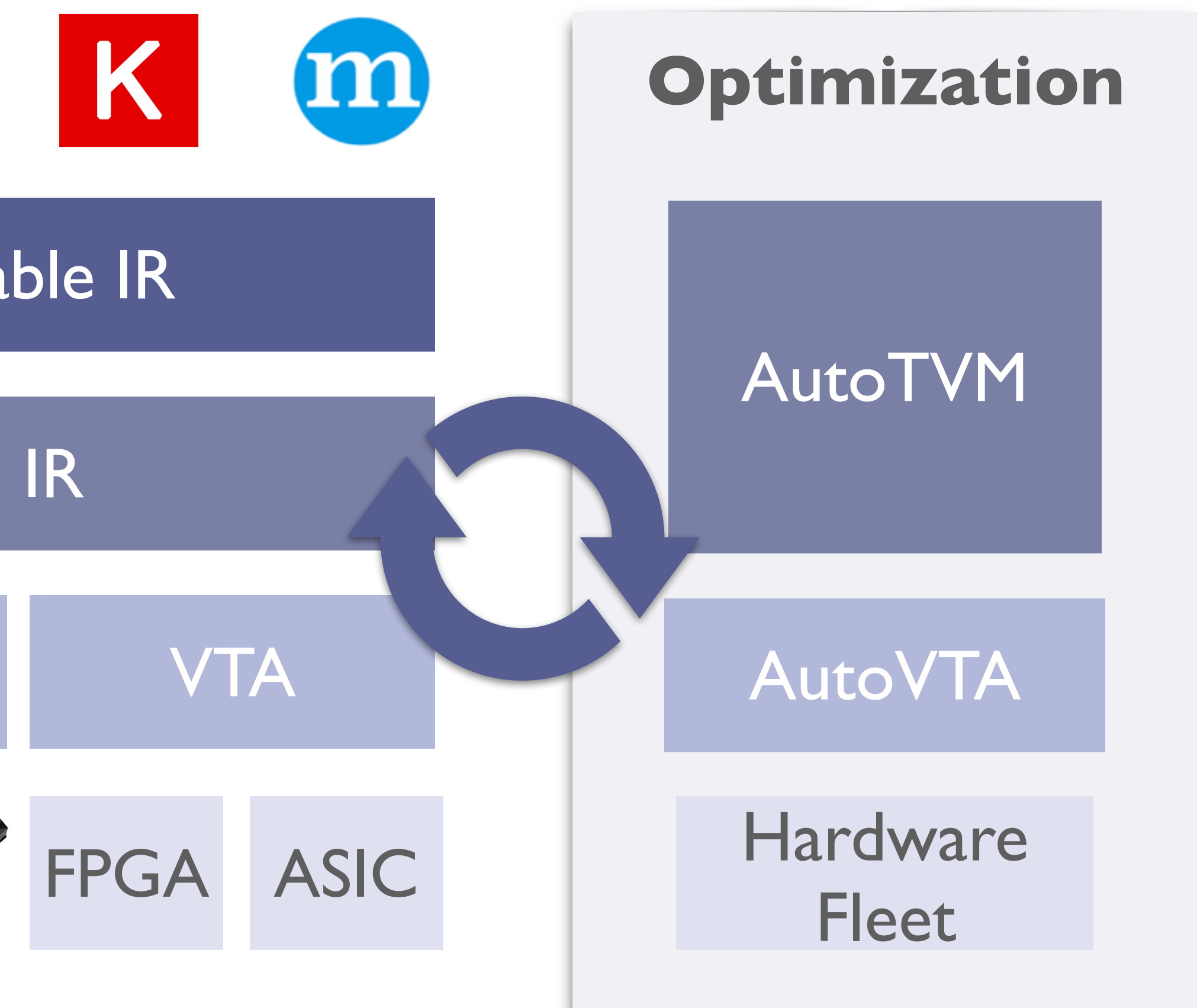

Tensor Expression IR

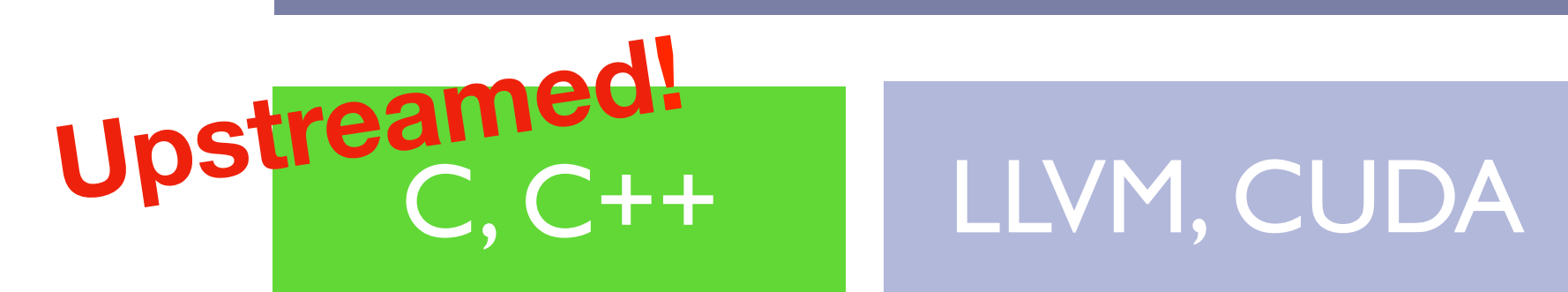

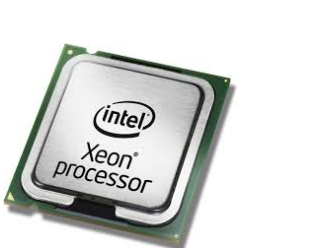

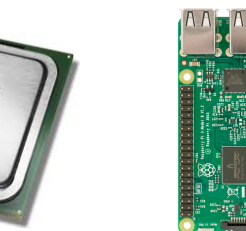

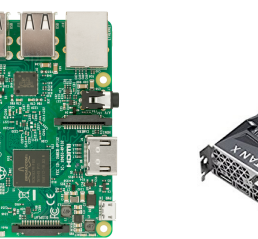

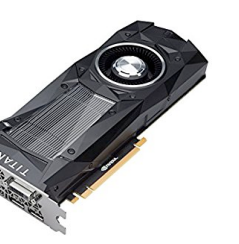

Many other backends

## μTVM builds upon AutoTVM

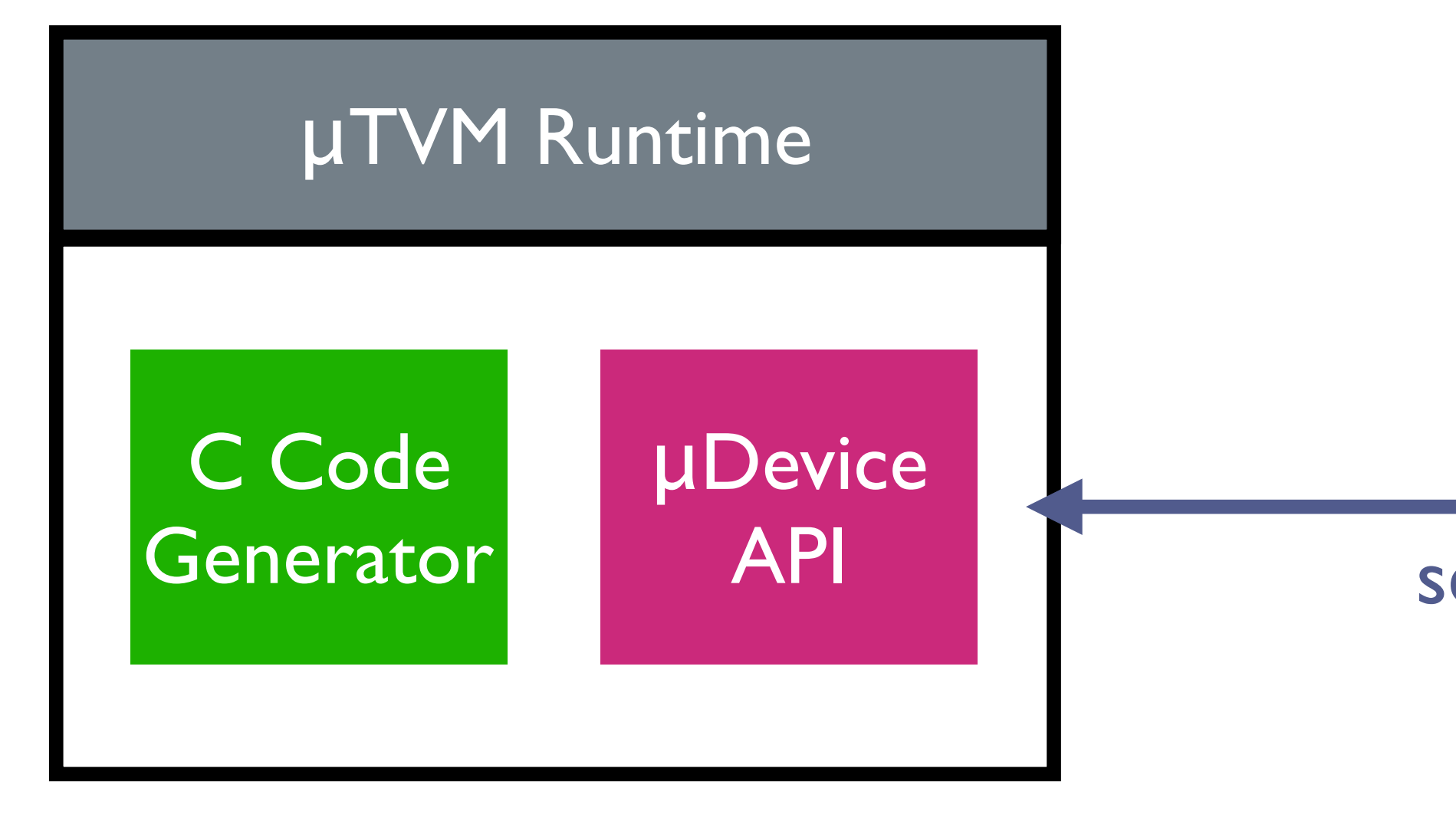

![](_page_10_Picture_6.jpeg)

**CONTRACTOR CONTRACTOR** 

### send program

optimize

![](_page_11_Figure_1.jpeg)

![](_page_11_Picture_2.jpeg)

anna sanna sanna

run

![](_page_12_Figure_1.jpeg)

![](_page_12_Picture_2.jpeg)

**CONTRACTOR CONTRACTOR** 

![](_page_13_Figure_1.jpeg)

![](_page_13_Picture_2.jpeg)

The Court Lines

![](_page_14_Figure_1.jpeg)

![](_page_15_Figure_1.jpeg)

![](_page_16_Figure_1.jpeg)

## Next steps

![](_page_17_Figure_7.jpeg)

![](_page_17_Picture_0.jpeg)

- Iron out interfaces with actual hardware.
- Optimize with AutoTVM.
- Support restricted and configurable model sizes.
- Enable custom data types such as fixed-point precision formats.

Get in touch!

# Pratyush Patel — [patelp1@cs.uw.edu](mailto:patelp1@cs.uw.edu)